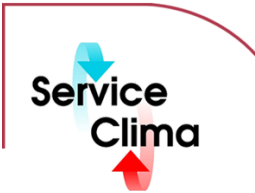

# TAC VISTA® IV M.S.A. GRAPHIC EDITOR

Modulo per creazione e modifica di pagine grafiche

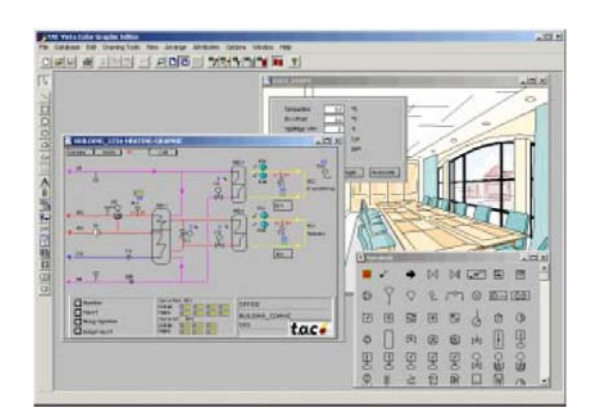

TAC VISTA IV M.S.A. GRAPHIC EDITOR è il modulo software aggiuntivo che permette la creazione e la modifica di videate grafiche dinamiche che rappresentano gli impianti e le apparecchiature che lo compongono. I grafici possono essere collegati tra loro in modo da formare una serie completa di videate grafiche relative al sito. Il programma può essere avviato dall'icona corrispondente in Microsoft® Windows o da TAC VISTA IV M.S.A. GRAPHIC EDITOR offre tutte le funzioni necessarie ad un programma di disegno avanzato, inclusa un'ampia gamma di strumenti per disegnare figure geometriche, simboli, testi, rappresentazioni grafiche di valori di misura ed allarmi, ecc. TAC VISTAIV M.S.A. GRAPHIC EDITOR permette anche l'aggiunta di suoni o testi (utilizzando file \*.wav) ai cambiamenti dinamici degli oggetti all'interno dei grafici. Nei grafici possono essere importate anche immagini grafiche o fotografie (in formato \*.BMP, \*.GIF, \*.JPEG, \*.PCX o \*.TIF), in modo da offrire una visione molto fedele del sito. Gli oggetti grafici (illustrazioni, simboli, testo, ecc) possono essere collegati agli oggetti del database TAC VISTA. Quando il sistema è in funzione le immagini vengono visualizzate attraverso TAC VISTA e gli oggetti grafici vengono aggiornati dinamicamente in funzione dei valori e degli allarmi provenienti dal sito. Le immagini possono essere stampate su qualsiasi stampante Microsoft® Windows compatibile. TAC VISTA IV M.S.A. GRAPHIC EDITOR consente di aprire più finestre contemporaneamente, per la creazione di grafici, di simboli, per la simulazione dinamica in grafici o grafici a colori aggiornati dinamicamente in funzione dei valori forniti da TAC VISTA® IV.

## **dati tecnici**

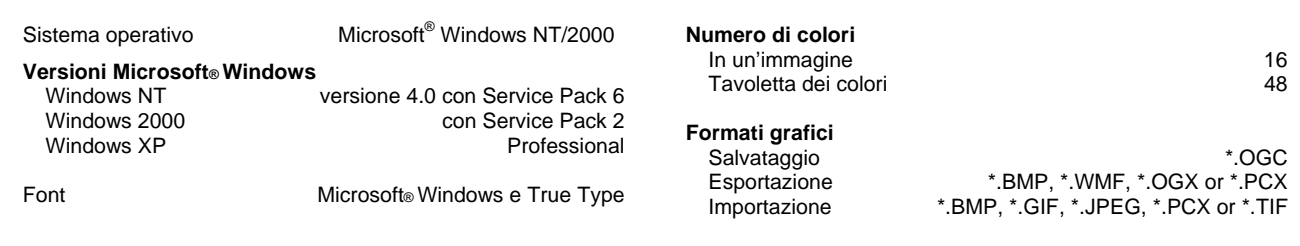

## **identificativo prodotto**

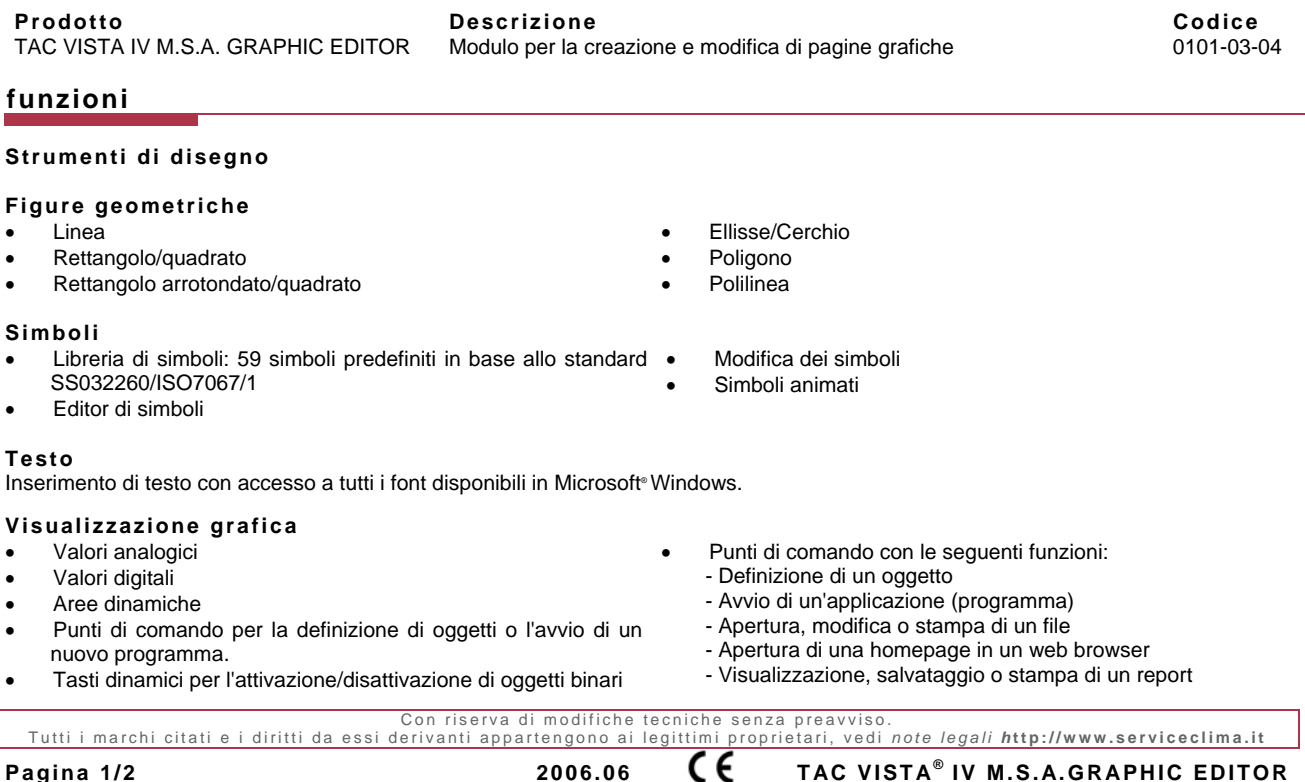

- Griglia con funzioni per il fissaggio degli oggetti grafici
- Dimensionamento immagine
- Definizione del colore allo sfondo e agli oggetti grafici con 16 colori tra i 48 disponibili della tavolozza
- Definizione del motivo, dello spessore e del tipo di linea per gli oggetti grafici

## **Aree di link per collegamento grafici**

Link dinamici per il collegamento dei grafici per la creazione di serie di immagini (strutture) corrispondenti alla struttura del sito.

## **Effetti grafici**

- Effetti tridimensionali per rettangoli/quadrati
- Colorazione dinamica di testi ed oggetti grafici per valori di misura digitali
- Colorazione dinamica di testi ed oggetti grafici per valori di misura analogici

## **Effetti sonori nei grafici**

Aggiunta di suoni o discorsi ( con file \*.wav) ai cambiamenti dinamici dei grafici.

## **Calcoli**

Formule per il calcolo dei valori nelle misure digitali.

# **Simulazione dinamica**

Simulazione dinamica dei valori misurati per testare gli effetti grafici del grafico.

## **Visualizzazione grafici**

Possibilità di visualizzare i grafici con aggiornamento totalmente dinamico in TAC VISTAIV M.S.A .GRAPHIC EDITOR.

## **Salvataggio grafici**

- Immagine grafica (\*.OGC)
- Oggetti database nel database TAC VISTA® IV (grafici e immagini standard).

## **Importazione di formati grafici esterni**

- Immagini/fotografie in formato bitmap (\*.BMP, \*.GIF, \*.JPEG, \*.PCX or \*.TIF).
- Listfiles per file \*.OCX (\*.TAS).

## **Esportazione in altri formati grafici**

- Immagine grafica in formato bitmap (\*.BMP)
- Immagine grafica in formato Zsoft PCX (\*.PCX)

## Link diretto al database TAC VISTA<sup>®</sup> IV

- Collegamento degli oggetti grafici alle unità logiche del database TAC VISTA® IV .
- Salvataggio grafici e immagini standard nel database TAC VISTA® IV.
- **Stampa grafici**
- Stampa su qualsiasi stampante Microsoft<sup>®</sup> Windows compatibile.
- Messa in scala del grafico da stampare

#### **Funzione help**

Funzione help completa attraverso Microsoft® Windows.

- Immagine grafica in formato metafile (\*.WMF)
- Taglio in formato TAC VISTA® IV (\*.OGX)
- Oggetti grafici su più livelli. • Alternanza di simboli
- Raggruppamento di più oggetti grafici
	- Creazione delle funzioni secondo lo standard Microsoft<sup>®</sup> Windows.

- Alternanza di testi
- Alternanza e animazione di simboli
- 
-